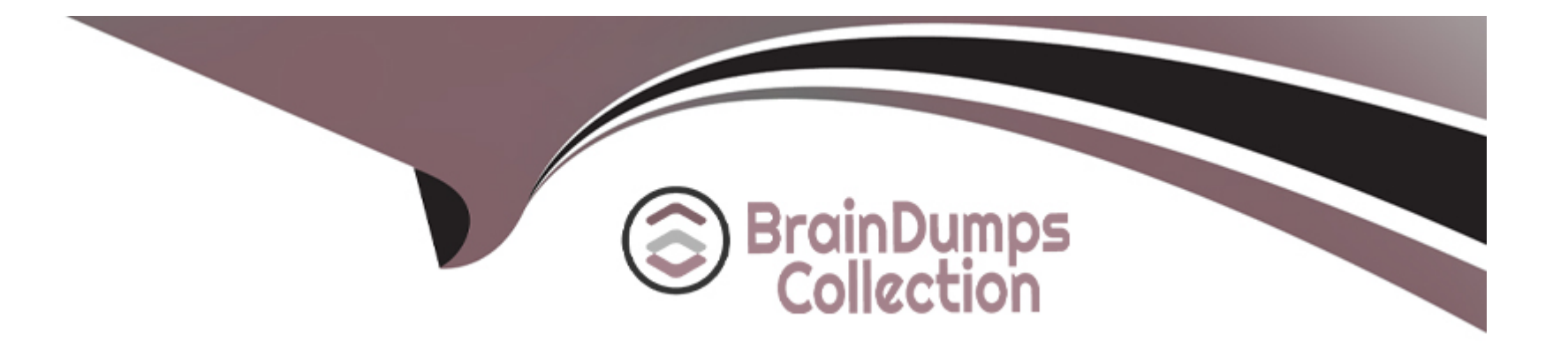

# **Free Questions for PCSAE by braindumpscollection**

# **Shared by Mcfarland on 12-12-2023**

**For More Free Questions and Preparation Resources**

**Check the Links on Last Page**

# **Question 1**

#### **Question Type: MultipleChoice**

The default expiration method for non-feed indicators is either to never expire or to expire after a specific period of time. How frequently does XSOAR check tor newly expired indicators?

### **Options:**

- **A-** Every 24 hours
- **B-** Every 5 minutes
- **C-** Every 8 hours
- **D-** Every 1 hour

#### **Answer:**

D

# **Question 2**

**Question Type: MultipleChoice**

Newly created subplaybooks do not have any inputs, or outputs. What is necessary to make them functional? (Choose two.)

#### **Options:**

- A- Define input key in the subplaybook task. Map context values to pull from parent playbook.
- **B** The output of the previous task automatically becomes the input of the subplaybook.
- **C-** Map inputs and outputs to the parent playbook and the subplaybook will use the same values.
- **D-** Open the subplaybook and add inputs or outputs in the Playbook triggered task.

### **Answer:**

A, D

# **Question 3**

**Question Type: MultipleChoice**

Reliability scores in XSOAR range from A through F. What do A and F stand for?

### **Options:**

- **A-** F Reliability cannot be judged, A Completely Reliable
- **B-** F Not reliable, A Usually Reliable
- **C-** F Not usually reliable, A Fairly Reliable
- **D-** F Unreliable, A Completely Reliable

#### **Answer:**

D

# **Question 4**

#### **Question Type: MultipleChoice**

Who is permitted to create and submit content to the Marketplace?

### **Options:**

**A-** Only users with a valid Github account

- **B-** Any user who has signed up through the dev portal
- **C-** Any user who has a live.paloaltonetworks.com account
- **D-** All users with the correct XSOAR Role and Permissions

#### **Answer:**

#### D

### **Question 5**

#### **Question Type: MultipleChoice**

You can customize most aspects of the incident layout, including which three of the following? (Choose three.)

#### **Options:**

- **A-** Which users have permissions to view the tabs
- **B-** Which roles have permissions to view the tabs
- **C-** Which dashboard settings are applied
- **D-** The information and how is it displayed

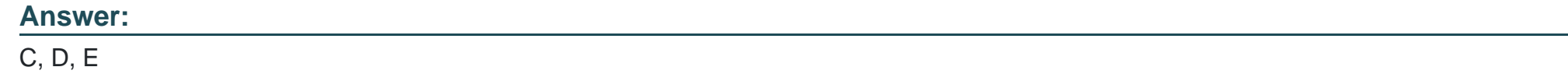

# **Question 6**

**Question Type: MultipleChoice**

What happens if both a Classifier and Incident Type are configured in an integration instance's settings?

### **Options:**

- **A-** The administrator will receive a notification that there is both a Classifier and Incident Type set for that integration instance.
- **B-** The Incident Type will be ignored, and incoming incidents will be classified according to the Classifier.
- **C-** The Classifier will be ignored, and incoming incidents will be classified according to the Incident Type.
- **D-** Both the Classifier and Incident Type will classify incoming incidents.

### **Answer:**

# **Question 7**

### **Question Type: MultipleChoice**

What does the outgoing mapper support?

### **Options:**

### **A-** Mirroring

**B-** Classification

**C-** Dynamic fields

**D-** Pre-processing

### **Answer:**

D

## **Question 8**

Which of the following are valid methods to contribute custom content? (Choose three.)

### **Options:**

- **A-** Submit content directly through feature requests
- **B-** Private GitHub repository submission for premium content
- **C-** A Github pull request on the public XSOAR Content Repository
- **D-** Using the marketplace interface to upload the content
- **E-** Using the content submission tool on live.paloaltonetworks.com

### **Answer:**

C, D, E

# **Question 9**

#### **Question Type: MultipleChoice**

Which of the following is a basic setting that can be configured in an automation?

# **Options: A-** Summary **B-** Compiler **C-** Schedule **D-** Run On

# **Answer:**

### C

# **Question 10**

**Question Type: MultipleChoice**

Where would you look to find a personalized view of your own incidents and tasks?

### **Options:**

**A-** Incident Summary View

**B-** My Incidents

**C-** My Threat Landscape

**D-** My Dashboard

#### **Answer:**

 $\overline{D}$ 

# **Question 11**

**Question Type: MultipleChoice**

Which of these would be the most operationally efficient repository for moving XSOAR custom content from a development server to a production environment?

### **Options:**

**A-** A content repository specified in the Marketplace

**B**- Remote git repository specified in the dev-prod configuration parameters

- **C-** The development server's default repository
- **D-** Cortex XSOAR public content repository

#### **Answer:**

B

To Get Premium Files for PCSAE Visit

[https://www.p2pexams.com/products/pcsa](https://www.p2pexams.com/products/PCSAE)e

For More Free Questions Visit

[https://www.p2pexams.com/palo-alto-networks/pdf/pcsa](https://www.p2pexams.com/palo-alto-networks/pdf/pcsae)e